#### The Gnome Build Brigade

Continuous integration and QA for Gnome

- The birth of the Gnome Build Brigade.
- Main targets.
- Gnome Buildbot presentation.

## The birth of the Gnome Build Brigade (I)

- The problem: mail to gnome-love in March 2006 (Jaap Haitsma):
	- Building Gnome is very difficult for newcomers.
	- Even advanced users waste a lot of time.
- A (partial) solution: Continuous build of Gnome.
	- A reference for the Gnome community.
	- List modules that do not build successfully.
	- What's the build problem in this module?

## The birth of the Gnome Build Brigade (II)

- Continuous integration (CI), what is this about?
	- CI is a software engineering term describing a process that completely rebuilds and tests an application frequently.
- Possible advantages of using a CI tool:
	- Integration problems are detected and fixed continuously.
	- Early warning of incompatible/broken code.
	- Immediate testing of changes.
	- Availability of current build for testing, demo or release.

## The birth of the Gnome Build Brigade (III)

- People got interested and some efforts begun:
	- Frederic Peters, jhautobuild.
	- Igalia, Tinderbox.
- BOF at GUADEC 2006 about CI for Gnome.
	- Presentation of jhautobuild, Tinderbox and Buildbot.
	- Debate about the needs and goals.
	- Posterior meeting to define a group to work on this and decide a tool to use.
	- Birth of the Gnome Build Brigade.

## The birth of the Gnome Build Brigade (IV)

- So, what's the Build Brigade?
	- Mainly, a group of people interested in providing CI support to Gnome.
	- More generally, a group of people interested in quality around the Gnome project.
- Targets.
	- Set up a CI platform for Gnome based on Buildbot.
	- Encourage and help people to add tests to their projects.
	- Provide feedback to ease the build of Gnome.

#### Gnome Buildbot presentation (I)

#### • JhAutobuild.

- Diversity of sources, environments, architectures.
- Sticked to jhbuild steps: not flexible.
- Tinderbox (perl).
	- Widely used, supported by Mozilla. Igalia experience.
	- Difficult to extend/maintain.
- Buildbot (python).
	- Widely used, active community. Fluendo experience.
	- Flexible design, easy to customize and extend.

#### Gnome Buildbot presentation (II)

- The Gnome Buildbot.
	- Builds all Gnome modules using jhbuild:
		- List of modules and build order.
		- Build environment.
	- A set of fixed (?) build stages for each module:
		- Checkout/update.
		- Build: make all, make install.
		- Test: make check.
		- Reports (coverage, ...).

#### Gnome Buildbot presentation (III)

- The Gnome Buildbot (cont).
	- Easy to add new build stages or link module-specific information.

Gnome Buildbot presentation (IV)

# -Demonstration-

#### Gnome Buildbot presentation (V)

- Future work plans:
	- Support for testing python modules.
	- Project specific contents and stages.
	- Publish installed software and configuration.
	- Comments about recent build issues.
	- Web makeup.
	- Check-in integration.
	- Build error notifications (email, RSS).

#### Contact and resources

● TWiki: <http://live.gnome.org/BuildBrigade>

- Mailing list: [build-brigade-list@gnome.org](mailto:build-brigade-list@gnome.org)
- $\cdot$  IRC: #build-brigade at GimpNet.
- The Gnome Buildbot: [http://buildbot-gnome.igalia.com](http://buildbot-gnome.igalia.com/)

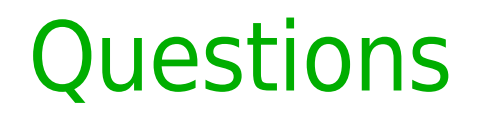

# Any questions?

#### Interesting links

• Buildbot: [http://buildbot.sourceforge.net](http://buildbot.sourceforge.net/)

- JhAutobuild: [http://jhbuild.bxlug.be](http://jhbuild.bxlug.be/)
- Tinderbox: <http://www.mozilla.org/tinderbox.html>
- Articles:

http://en.wikipedia.org/wiki/Continuous Integration